# Mid-Term Exam Review

### **Quiz Summary**

(A) Average Score **82%** 

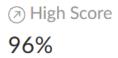

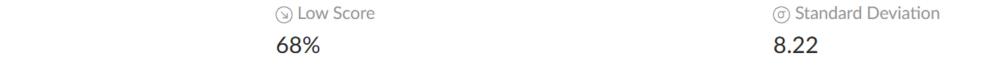

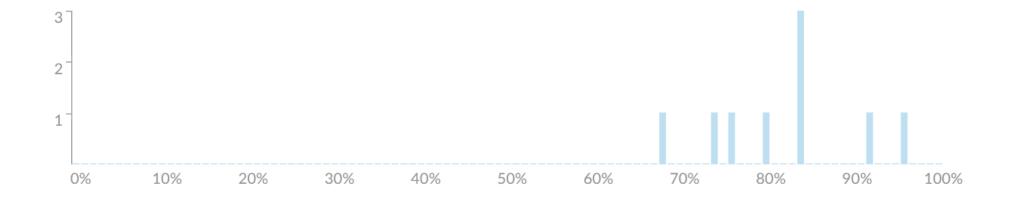

An IS auditor is reviewing an organization's security operation center (SOC). Which of the following choices is of greatest concern? The use of:

| a carbon dioxide-based fire suppression system.               | 1 respondent  | 11 %            | <b>✓</b> |
|---------------------------------------------------------------|---------------|-----------------|----------|
| a wet pipe-based fire suppression system.                     | 5 respondents | 56 <sup>%</sup> |          |
| a rented rack space in the SOC.                               | 2 respondents | 22 %            |          |
| an uninterrupted power supply with 5 minutes of backup power. | 1 respondent  | 11 %            |          |

The GREATEST benefit of having well-defined data categorization policies and procedures is:

| An improved regulatory compliance               | 1 respondent  | 11 % |   |
|-------------------------------------------------|---------------|------|---|
| A more accurate inventory of information assets | 2 respondents | 22 % |   |
| A reduced risk of inappropriate system access   | 3 respondents | 33 % |   |
| A decreased cost of controls                    | 3 respondents | 33 % | V |

Who are responsible for ensuring that the information security policies and procedures have been adhered to?

| Information systems auditors | 3 respondents | 33 <sup>%</sup> | <b>✓</b> |
|------------------------------|---------------|-----------------|----------|
| Executive management         | 2 respondents | 22 %            |          |
| Security officers            | 2 respondents | 22 %            |          |
| Information owners           | 2 respondents | 22 %            |          |

Which of the following choices BEST helps information owners to determine the proper security categorization of data?

| Understanding the security controls that protect data | 4 respondents | 44 % |          |
|-------------------------------------------------------|---------------|------|----------|
| Use of an automated data leak prevention (DLP) tool   |               | 0 %  |          |
| Understanding which users need to access the data     | 1 respondent  | 11 % |          |
| Training on organizational policies and standards     | 4 respondents | 44 % | <b>✓</b> |

Which of the following environmental controls is appropriate to protect computer equipment against short-term reductions in electrical power?

| Power line conditioners      | 4 respondents | 44 % | <b>✓</b> |
|------------------------------|---------------|------|----------|
| Alternative power supplies   | 1 respondent  | 11 % |          |
| Surge protection devices     |               | 0 %  |          |
| Interruptible power supplies | 4 respondents | 44 % |          |

Which of the following exposures associated with the spooling of sensitive reports for offline printing should an IS auditor consider to be the MOST serious?

| Unauthorized report copies can be printed         | 5 respondents | 56 <sup>%</sup> | <b>✓</b> |
|---------------------------------------------------|---------------|-----------------|----------|
| Data can be amended without authorization         | 1 respondent  | 11 %            |          |
| Sensitive data can be read by operators           | 3 respondents | 33 %            |          |
| Output can be lost in the event of system failure |               | 0 %             |          |

#### Which statement below best describes the purpose of risk analysis?

| To influence the system design process                                     |               | 0 %             |          |
|----------------------------------------------------------------------------|---------------|-----------------|----------|
| To develop a clear cost-to-value reason for implementing security controls | 3 respondents | 33 %            |          |
| To influence site selection decisions                                      | 1 respondent  | 11 %            |          |
| To quantify the impact of potential threats                                | 5 respondents | 56 <sup>%</sup> | <b>✓</b> |

Which of the following would be BEST prevented by a raised floor in the computer machine room?

| Shocks from earthquakes                      |               | 0 %             |  |
|----------------------------------------------|---------------|-----------------|--|
| Water flood damage                           | 3 respondents | 33 %            |  |
| A power failure from static electricity      | 1 respondent  | 11 %            |  |
| Damage to wires around computers and servers | 5 respondents | 56 <sup>%</sup> |  |

Information such as data that is critical to a company needs to be properly identified and classified. In general, what are the guidelines to classify data?

| Classify only data that is digital in nature and exists on the company servers, desktops and all computers in the company |               | 0 %  | I        |
|----------------------------------------------------------------------------------------------------|---------------|------|----------|
| Classify all data irrespective of the format it exists in (paper, digital, audio, video)                                  | 6 respondents | 67 % | <b>✓</b> |
| Classify only data that is digital in nature and exists on the company servers                                            | 1 respondent  | 11 % |          |
| Classify all data irrespective of format (digital, audio, video) excluding paper                                          | 2 respondents | 22 % |          |

#### Vulnerabilities discovered during an assessment should be:

| Evaluated for threat, impact and cost of mitigation | 6 respondents | 67 <sup>%</sup> | <b>~</b> |
|-----------------------------------------------------|---------------|-----------------|----------|
| Handled as a risk, even though there is no threat   | 2 respondents | 22 %            |          |
| Prioritized for remediation solely based on impact  | 1 respondent  | 11 %            |          |
| A basis for analyzing the effectiveness of controls |               | 0 %             |          |

Which of the following is the BEST criterion for evaluating the adequacy of an organization's security awareness program?

| Job descriptions contain clear statements of accountability for information security.                               | 6 respondents | 67 <sup>%</sup> | V |
|----------------------------------------------------------------------------------------------------|---------------|-----------------|---|
| No actual incidents have occurred that have caused a loss or a public embarrassment.                                | 1 respondent  | 11 %            |   |
| In accordance with the degree of risk and business impact, their is adequate funding for security efforts.          |               | 0 %             |   |
| Senior management is aware of critical information assets and demonstrates an adequate concern for their protection | 2 respondents | 22 %            |   |

## Next steps...

- Review your exam results in Canvas
- Study the questions you answered incorrectly
- If you have any remaining questions, schedule an appointment and meet with Professor Lanter to discuss